Um es kurz zu machen: Das Thema muss ausführlich für jeden einzelnen Laptop(-typ) recherchiert werden.

## **Bemerkungen zu Linux auf Laptops**

Ganz generell lässt sich sagen, dass sich der Laptopmarkt extrem schnell verändert und die Hersteller auf Grund des massiven Konkurrenzdrucks nicht gerade ausführlich testen, ob die Billigkomponenten, die gerade eingekauft wurden, auch wirklich zusammen passen wollen. Die meisten Hersteller testen kurz unter dem aktuellen Windows - und fertig.

Dazu kommt, dass nur wenige Hersteller (vor allem nicht die Schnell-und-dreckig-Firmen mit ihren Consumer-Billigkisten für den Geizistgeil-Kunden) garantieren, bei einem bestimmten Gerätetyp nur bestimmte Chips einzusetzen: Es wird gekauft, was gerade auf dem Markt ist und dann zusammengeklebt. Zwei Geräte mit identischer Bezeichnung können demnach völlig unterschiedliche Hardware enthalten - vor allem völlig unterschiedliche Kartenleser und WLAN-Karten: Einmal sind diese intern über PCI angebunden, ein anderes mal intern über USB. Einmal sitzt ein Broadcom Chip auf dem WLAN Kärtchen, ein anderes mal ein Chip von Atheros. Usw usw usw. Das totale Chaos.

Linux verlangt von seiner Umgebung aber die Übereinstimmung mit Standards - gerade auch bei der Hardware und beim BIOS der Maschine. Das kostet Zeit und die Beseitigung von Fehlern kostet Geld. Hersteller, die OpenSource Treiber von sich aus zur Verfügung stellen sind noch selten (Intel gehört hier hinzu) und deren Geräte / Komponenten gehören meist auch nicht zum Billigsegment.

# **Rahmenrichtlinien**

Wenn Sie an die Neuanschaffung eines Latops denken, der (auch) unter Linux funktionieren sollte oder eine Empfehlung haben wollen, welche Art Gerät Sie sich anschaffen sollten - hier mal ein paar allgemein gehaltene Ratschläge, die es selbst zu Priorisieren gilt. Ich nenne mal meine eigenen Kriterien und deren Priorität:

- 1. matter Bildschirm
- 2. gute Tastatur
- 3. Akku selbst austauschbar statt verklebt
- 4. 8GB RAM
- 5. SSD mit mehr als 120GB
- 6. kleines Gerät mit 12 14 Zoll
- 7. kein vorinstalliertes Windows
- 8. Auflösung jenseits von 1440×900 (1600×900 will man haben)
- 9. DVI oder DP vorhanden (VGA über Adapter)
- 10. USB 3.0 vorhanden
- 11. Webcam vorhanden

Und hier ein paar Ratschläge zur Hardware im Gerät selbst:

- Chipsatz von Intel (vor allem: WLAN Chip von Intel)
- Grafikkarte möglichst von Intel (Chipsatzgrafik)
- kein Chichi oder Tutu, den niemand wirklich braucht, der aber schnell kaputt geht

Im Wissen darum, dass ein gutes Laptop 1200€ und mehr kostet, würde ich persönlich mir eher ein gebrauchtes Thinkpad der T Serie kaufen (und dann für dieses in einen neuen 9-Zellen Akku und eine kleine SSD sowie mehr RAM investieren) als einen faulen Kompromiss einzugehen.

## **Gerätetipps**

Die besten Chancen auf den problemlosen Betrieb von Linux auf Laptops hat man deswegen mit Business-Laptops namhafter Hersteller (**Dell, HP, Lenovo** etc.) und mit älteren Geräten, die rund ein Jahr "abgehangen" sind.

Wir pflegen unsere eigene Liste mit funktionierenden Geräten [hier in diesem Wiki](https://www.kvfg.net/wiki/doku.php?id=projektdoku:installation:laptops).

Kurz: Wer es sich leisten kann, nimmt Laptops von Lenovo - und zwar Thinkpads. Da diese Geräteklasse von vielen "Hackern" genutzt wird, ist hier die Wahrscheinlichkeit am größten, dass man Treiber bekommt:

#### <http://www.thinkwiki.org/wiki/ThinkWiki>

Ubuntu unterhält eine Hardware-Datenbank mit Geräten:

<https://wiki.ubuntu.com/HardwareSupport>

Bei Ubuntu Users ist ebenfalls eine Hardware-Datenbank zu finden:

[http://wiki.ubuntuusers.de/Notebooks\\_%C3%9Cbersicht](http://wiki.ubuntuusers.de/Notebooks_%C3%9Cbersicht)

Wer nicht so viel Geld ausgeben will, findet sein Gerät als Gebrauchtgerät evtl. über einen der vielen Refurbished-Läden - z.B. bei Lapstore.

Sie finden oft bezahlbare Geräte aus dem Business-Segment mit vorinstalliertem Linux, wenn Sie in den Laptop-Läden nach Geräten "ohne Windows", "DOS" oder "FreeDOS" suchen.

Kaufen Sie Ihre Geräte online! So haben Sie 14 Tage Rückgaberecht.

### **Vorinstalliertes Linux?**

Es gibt inzwischen eine Reihe von Händlern, die Laptops mit vorinstalliertem Linux anbieten. Eigentlich ein schöner Service, wenn diese nicht überwiegend in den USA, Australien und Canada zu finden wären. Eine Ausnahme gibt es jedoch - Tuxedo Computers.

Es schadet trotzdem nicht, das vorinstallierte Linux schlicht zu löschen und durch eine eigene Installation zu ersetzen. Außerdem stellen Sie so sicher, dass sich nur die von Ihnen gewünschte Software auf Ihrem Rechner befindet.

#### **Weiter: [Peripherie](https://www.kvfg.net/wiki/doku.php?id=linux:peripherie)**

From: <https://www.kvfg.net/wiki/>- **KvFG Wiki**

Permanent link: **<https://www.kvfg.net/wiki/doku.php?id=sonstiges:archiv:linux:hardware2&rev=1598521476>**

Last update: **2020/08/27 11:44**

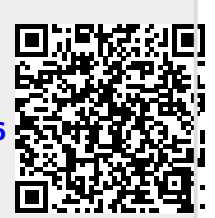